# Diriger

Est-ce que "Dharana" et diriger veut dire la même chose?

#### **Si vous êtes déjà inscrite / inscrit, [veuillez vous connecter](tiki-login_scr.php) svp. Ainsi vous serez la première personne à** *éditer* **/** *mofifier* **/** *enrichir* **cette page.**

Bonjour.

Si vous lisez ce message, c'est que vous êtes la première personne à visiter cette page. Vous pouvez donc modifier le contenu générique de cette section, cette page vierge. La première chose que vous pouvez faire c'est de [modifier ce que vous lisez ici même](https://satoshi.yoga/tiki-editpage.php?page=Diriger).

Ainsi, vous êtes invité à enlever tout ce texte, de sorte que le contenu de cette page informe les prochains internautes qui visiteront cet espace à en apprendre davantage sur ce sujet. Enlever quoi?

### Comment fonctionne ce site?

Ce site web est propulsé par vous! C'est-à-dire que vous pouvez enrichir chaque page que vous voyez avec votre contenu.

### Consultez ces textes explicatifs

- [Questions fréquentes FAQ](https://satoshi.yoga/FAQ)
- [Forum technique interactif](https://satoshi.yoga/tiki-view_forum.php?forumId=1)
- [Qui gère ce site](https://satoshi.yoga/Continuum)
- Les [groupes sur ce site](https://satoshi.yoga/Groupes) et les projets en cours

### Page en construction

Vous pouvez y ajouter votre information en cliquant sur le bouton \*modifier cette page\* au bas de cet écran.

# Liens intéressants

Votre lien ici

## Pages reliés à celle-ci

2 pages link to [Diriger](https://satoshi.yoga/Diriger)

- [Accueil](https://satoshi.yoga/Accueil)
- [MonSouhait](https://satoshi.yoga/MonSouhait)

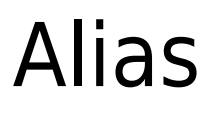

[direction](https://satoshi.yoga/direction)